## **Indications à propos des images d'IRM anatomique et fonctionnelle utilisées pour l'atelier « Exploitation de l'imagerie anatomique et fonctionnelle du cerveau pour retracer l'organisation des voies visuelles et la spécialisation des aires visuelles »**

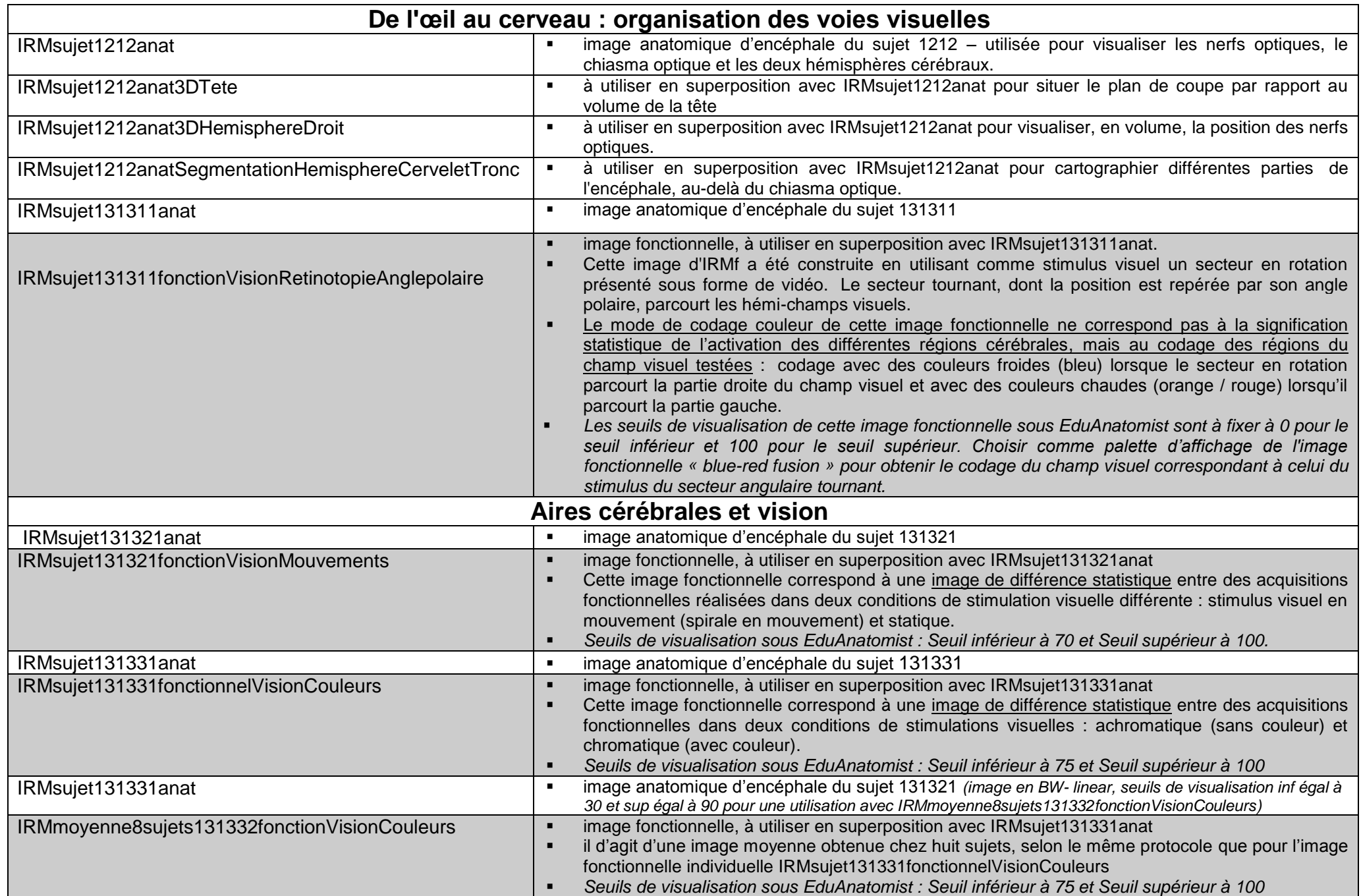